## **Special Diabetes Program for Indians (SDPI) SDPI Outcomes System (SOS) Checklist for Tracking and Submitting Target Group and Required Key Measure (RKM) Data Last Updated:** December 2021

## <span id="page-0-0"></span>**Method:** SOS Individual Entry | **Time Period:** 2022 Baseline **(Required) Due:** February 28, 2022

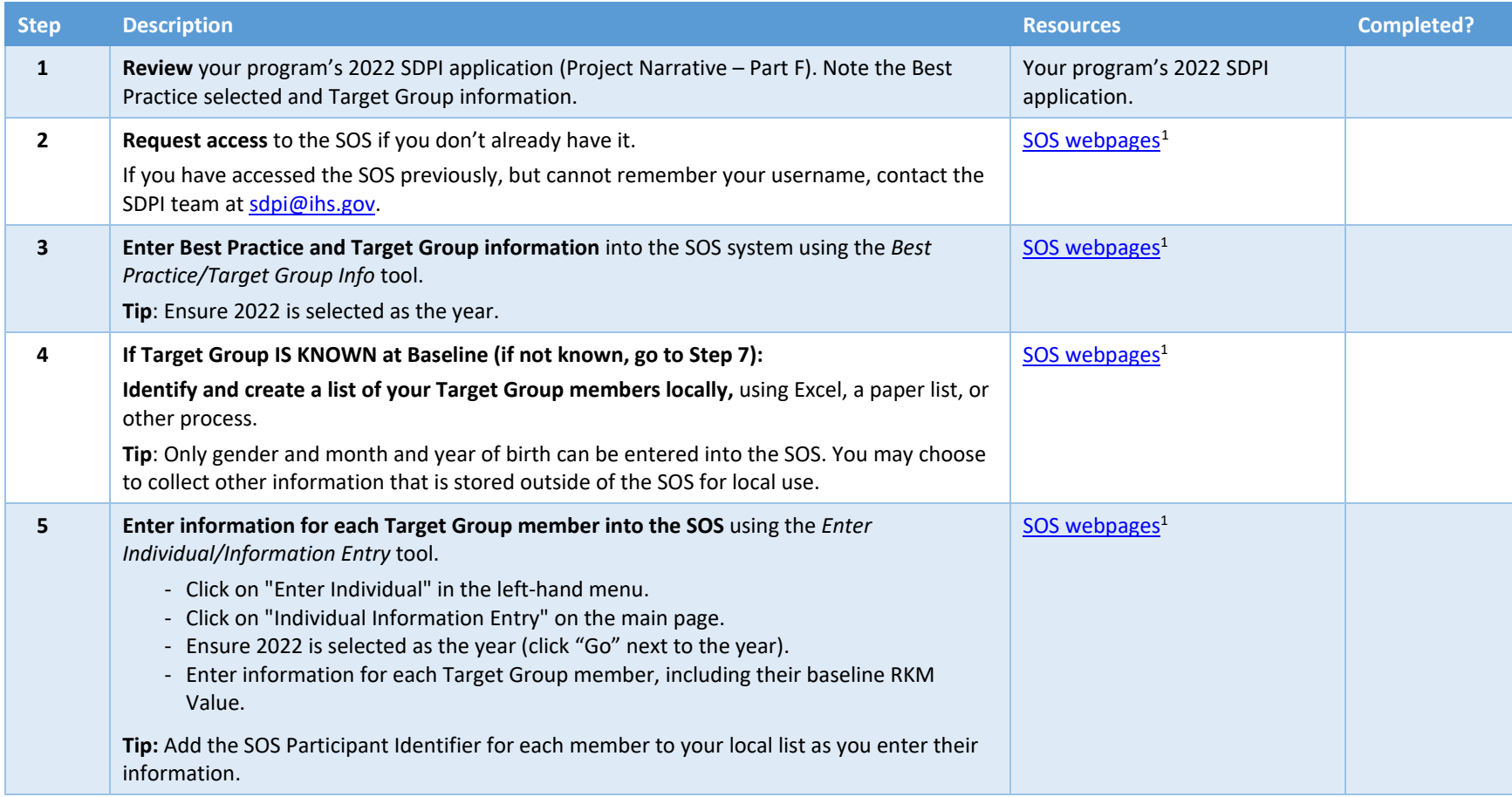

 $\overline{a}$ 

<sup>1</sup> <https://www.ihs.gov/sdpi/sdpi-outcomes-system-sos/>

<span id="page-1-1"></span><span id="page-1-0"></span>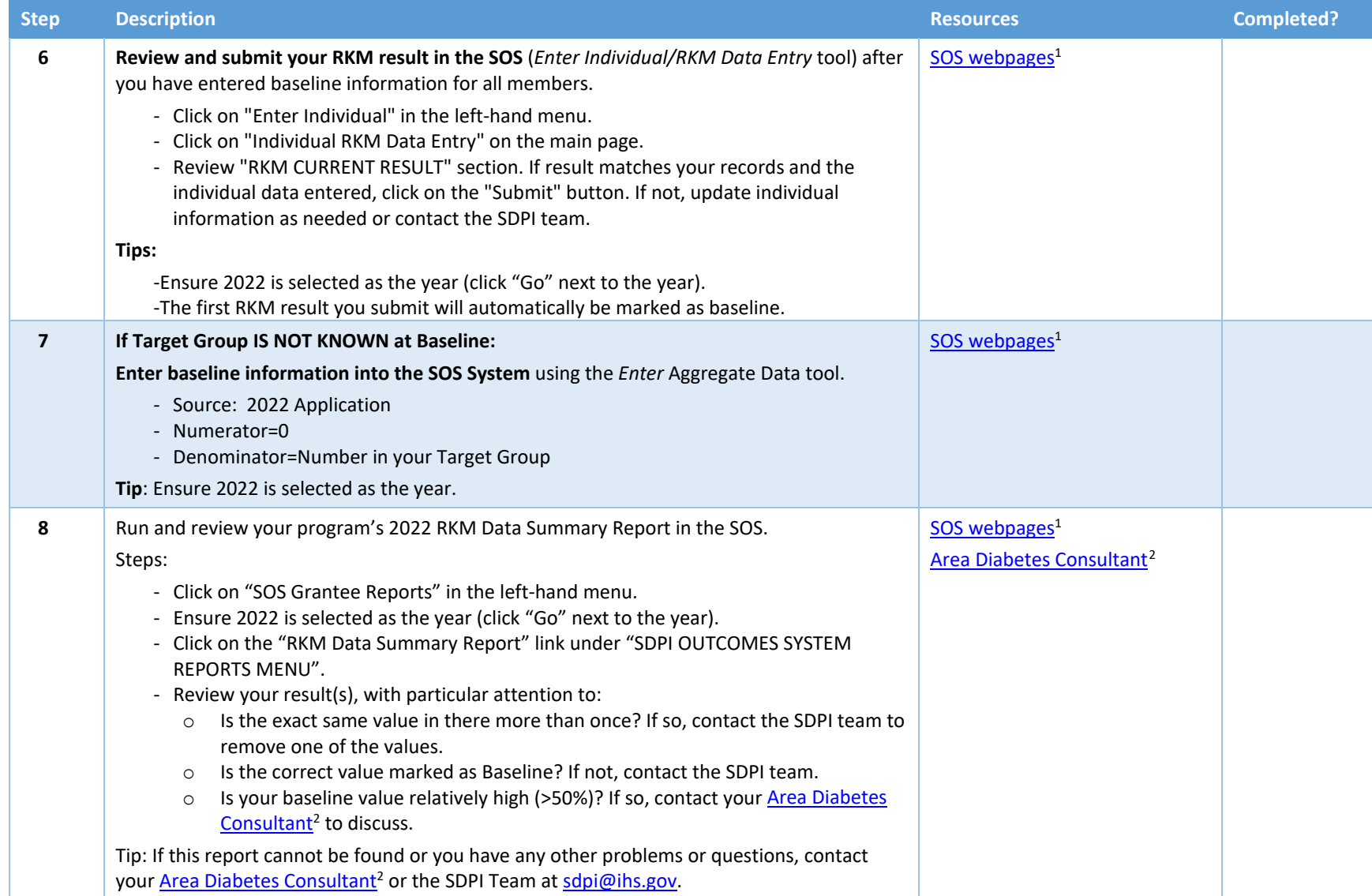

 $\overline{a}$ 

<sup>&</sup>lt;sup>2</sup> https://www.ihs.gov/diabetes/about-us/area-diabetes-consultants-adc/